# **SVMC** Datasheet

## **PSC4-CAN • PSC5-CAN • PSC5B-CAN**

Multichannel Pressure Scanner

- Simultaneous acquisition of 4 or 5 pressure signals
- Measuring ranges selectable from 125 Pa to 15 kPa (0.25 to 150 mbar) uni- and bi-directional
- Non-linearity & hysteresis: max. ±0.25% FSS
- Data transmission via CAN bus and power supply via CAN interface
- Data transfer via USB without external power supply
- CAN bus configuration via USB
- Sampling rate per channel up to max. 100Hz
- Software and driver for LabVIEW and DBC files are included

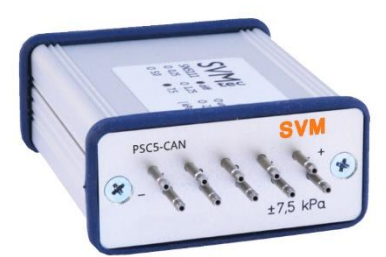

*Figure 1: PSC5 with individual reference pressure ports*

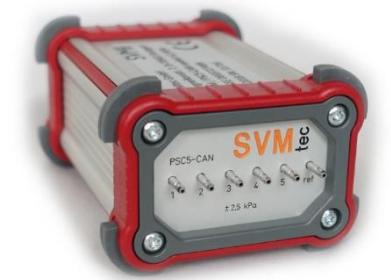

*Figure 2: PSC5 in IP65 housing (custom version)*

#### **General Description**

The pressure scanners from the PSC series are suitable for the simultaneous acquisition of multiple pressure signals. The temperature compensated sensors offer high accuracy and minimal offset drift.

The sensors are extremely overload-proof and are not damaged even at pressures above 10 times the measuring range.

The PSC-CAN instruments are equipped with 4 or 5 pressure measuring channels. The measurement rang can be individually selected according to customer specifications. All pressure ranges are available both unidirectional (e.g. 0 to 2.5 kPa) and bidirectional (e.g. -2.5 to +2.5 kPa). The PSC5B also offers a barometric pressure sensor connected to the reference pressure.

Data transmission can be via USB or CAN bus.

The CAN bus parameters are configured via the USB interface. The measurement data is transmitted either with the CAN 2.0B or the CAN 2.0A protocol. Baud rates of up to 1 MBaud are supported. A DBC file is supplied for easy integration into the respective measurement environment.

If the pressure scanner is connected to a computer via USB, it identifies itself as a virtual COM port. Operating parameters can be configured via a simple ASCII protocol. The measurement data can also be output as plain text via USB.

A TARA function for zeroing the transducers can be triggered via a software command.

Example programs for use with LabVIEW and Visual Basic are included.

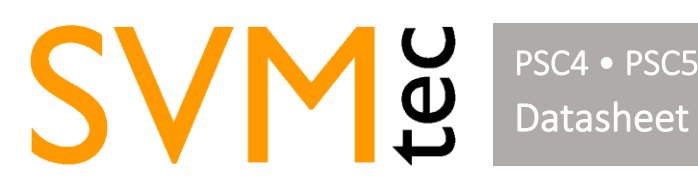

## **Technical Specifications**

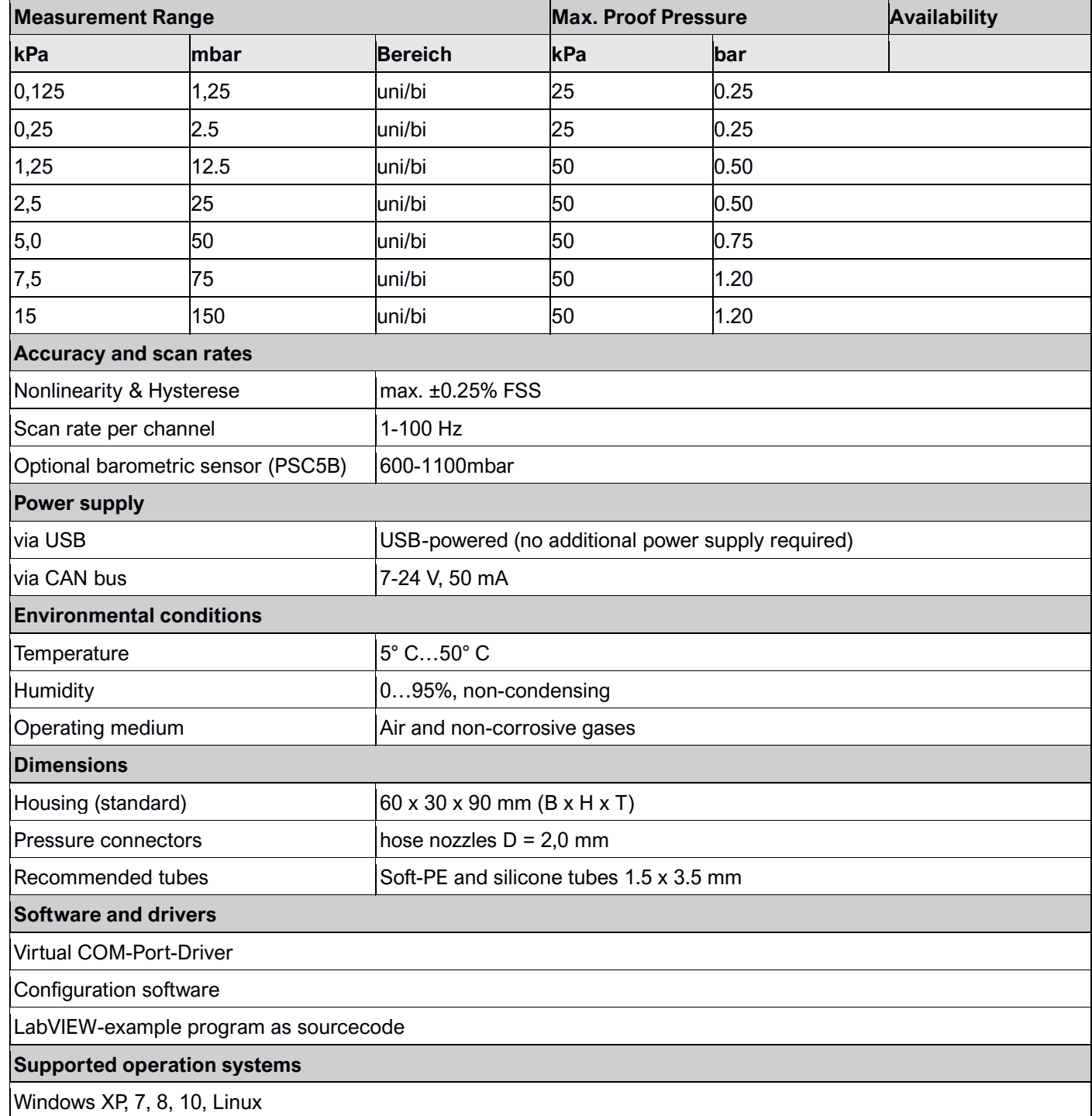

#### **Serial Interface**

The virtual COM port can be operated at any baud rate. We recommend 19200, 8 data bits, no parity, 1 stop bit. DTR (Data Terminal Ready) must be asserted.

# PSC4 • PSC5 • PSC5B Multichannel pressure scanners Datasheet

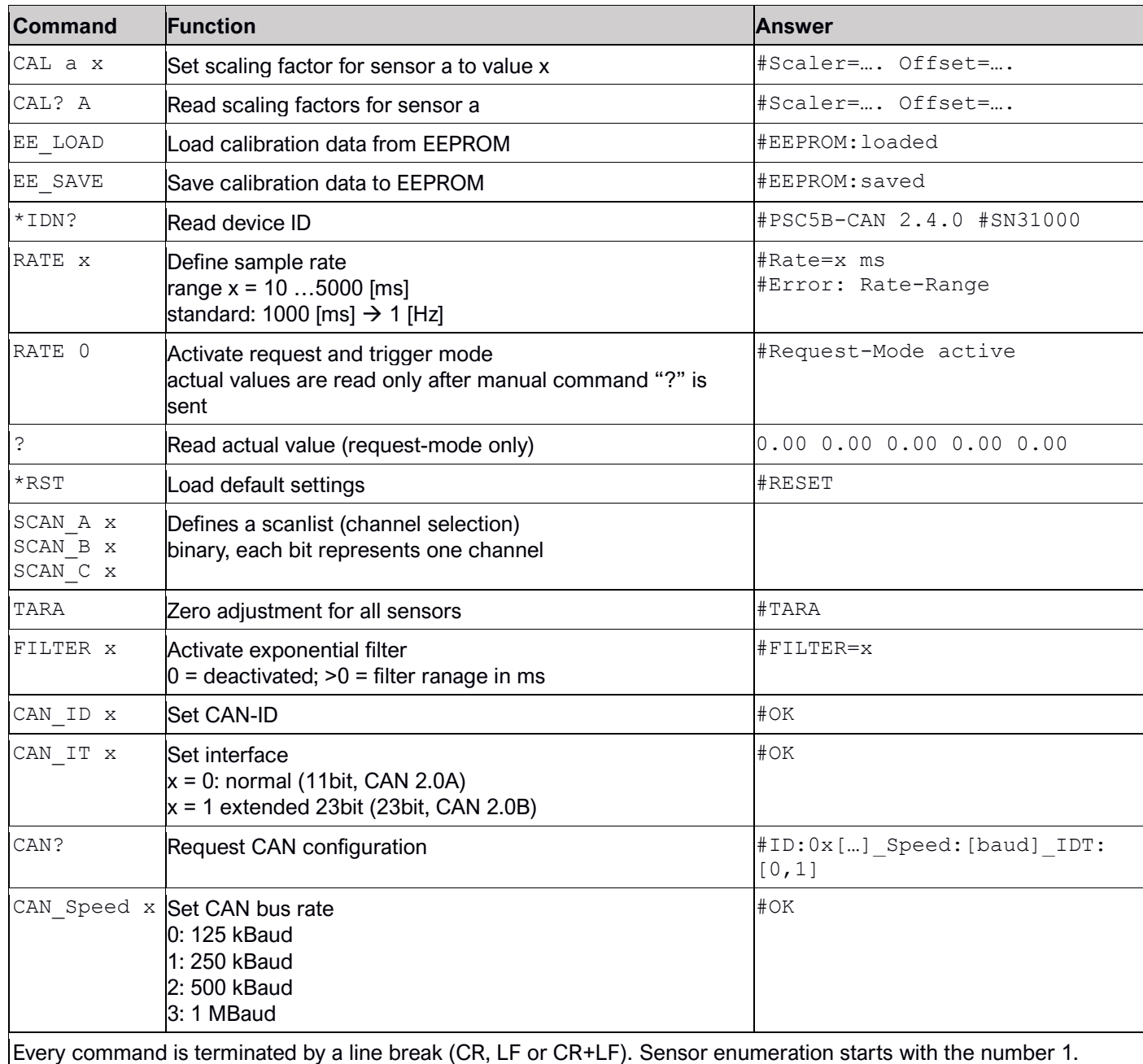

Sensor readings are separated with <tab>.